#### Object-Oriented Programming

#### **Objects and Object References**

#### **Contents**

- Instance variables vs. local variables
- Primitive vs. reference types
- Object references, object equality
- Objects' and variables' lifetime
- Parameter passing and return values
- Method overloading
- this reference
- Simple input/output
- Packages

### Variables and Types

- Two kinds of variables: *primitive* and *object reference*
- primitive variables hold fundamental types of values: int, float, char,...

byte  $a = 7$ ; boolean done = false;

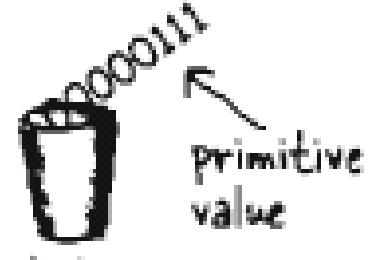

• reference variables hold references to objects (similar to pointers)

> Dog  $d = new Dog()$ ; d.name = "Bruno"; d.bark();

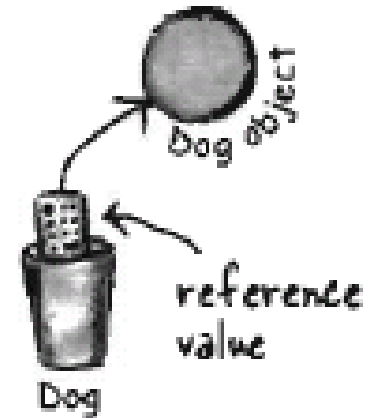

### **Primitive Data Types**

- Three basic categories:
	- $-$  Numerical: byte, short, int, long, float, double
	- Logical: boolean (true/false)
	- Character: char
- $\rightarrow$  Primitive data are NOT objects
- wrapper type in order to treat primitive values as objects:
	- $-$  Integer, Float, Byte, Double, Character,...
		- Integer count = new Integer(0);
	- $-$  Provide utility functions: parseInt(), equals()...

#### Primitive Data Types

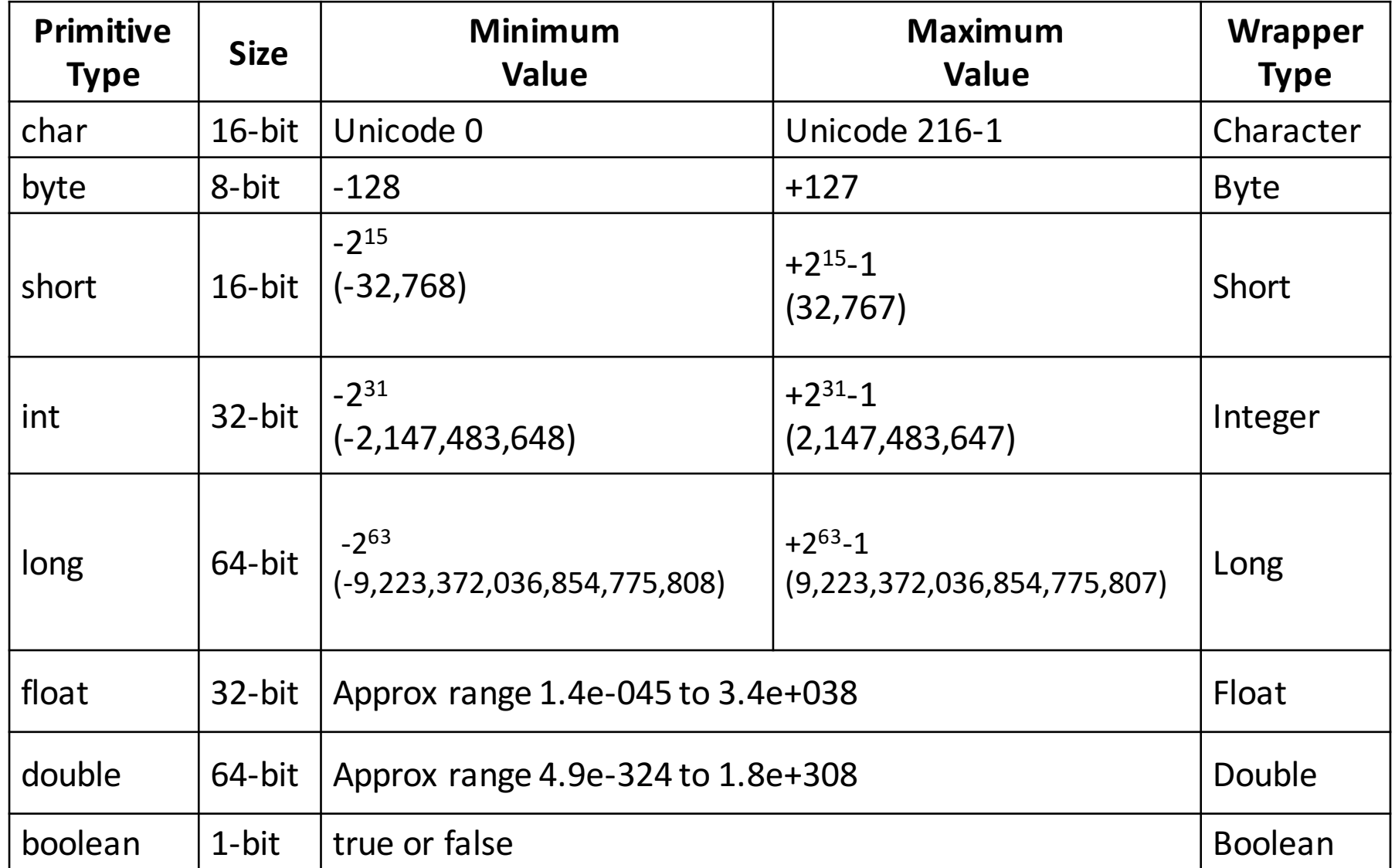

#### Object References – Controlling Objects

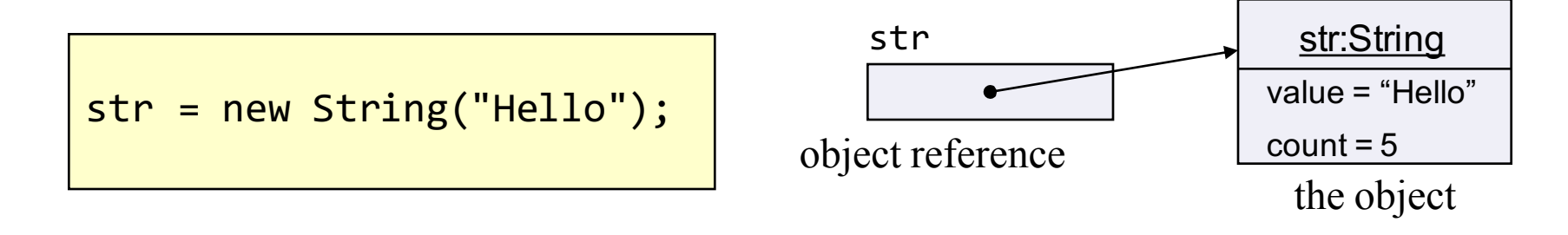

- There is actually no such thing as an *object variable*
- There're only *object reference* variables
- An object reference variable represents a way to access an object, something like a pointer
- Think of an object reference as a remote control

#### Object References

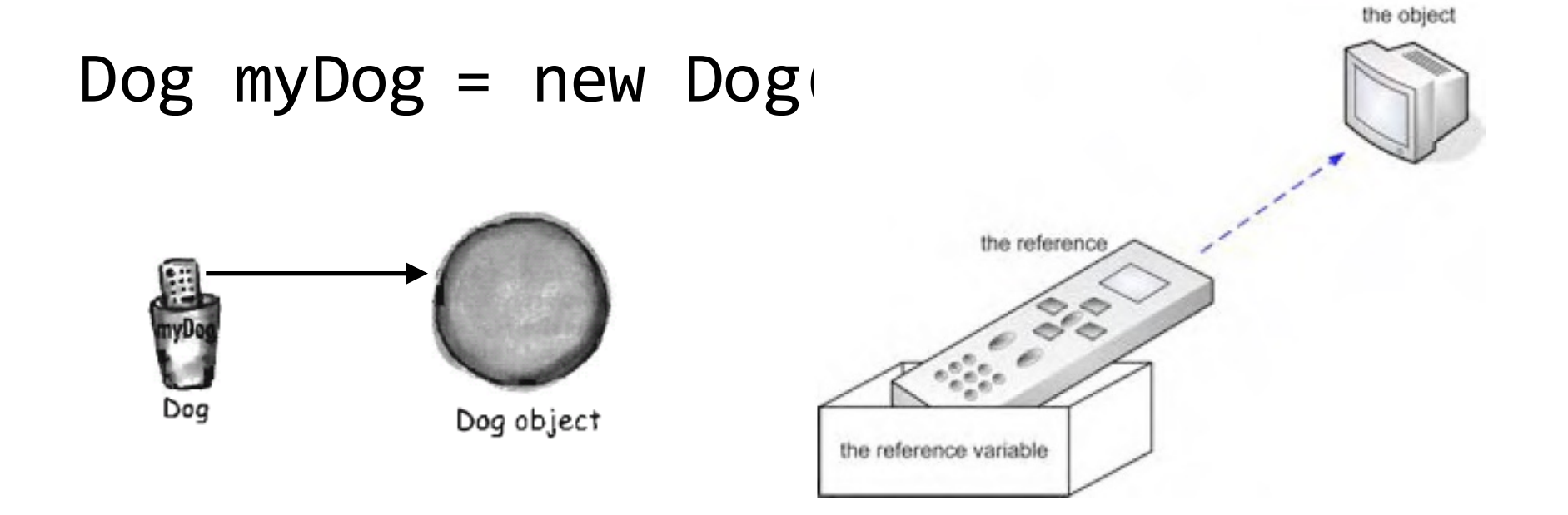

#### Remind: References are not objects!

### **Object Equality**

• "==" and "!=" compares references (not objects) to see if they are referring to the same object

```
Integer b = new Integer(10);Integer c = new Integer(10);Integer a = b;
```
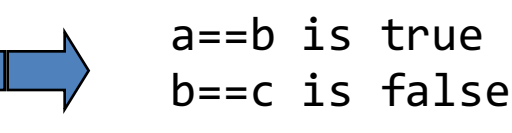

• Use the equals() method to see if two objects are equal:

```
Integer b = new Integer(10);Integer c = new Integer(10);
if (b.equals(c)) { // true };
```
# **Object Equality**

#### Method equals()

- Pre-defined classes:
	- $-$  Ready to use
- User-created classes:

```
Integer m1 = new Integer(10);
Integer m2 = new Integer(10);
System.out.println(m1.equals(m2));
```
 $-$  equals() must be defined, otherwise, it always returns *false* 

```
class MyInteger {
    private int value;
    public boolean equals (Object other) {
       if (!(other instanceof MyInteger)) return false;
       return (value == ((MyInteger) other).value);
    }
}
```
- Objects are created in the heap memory
	- $-$  a constructor is automatically called to initialize it
	- $-$  the set of parameters determine which constructor to call and the initial value of the object

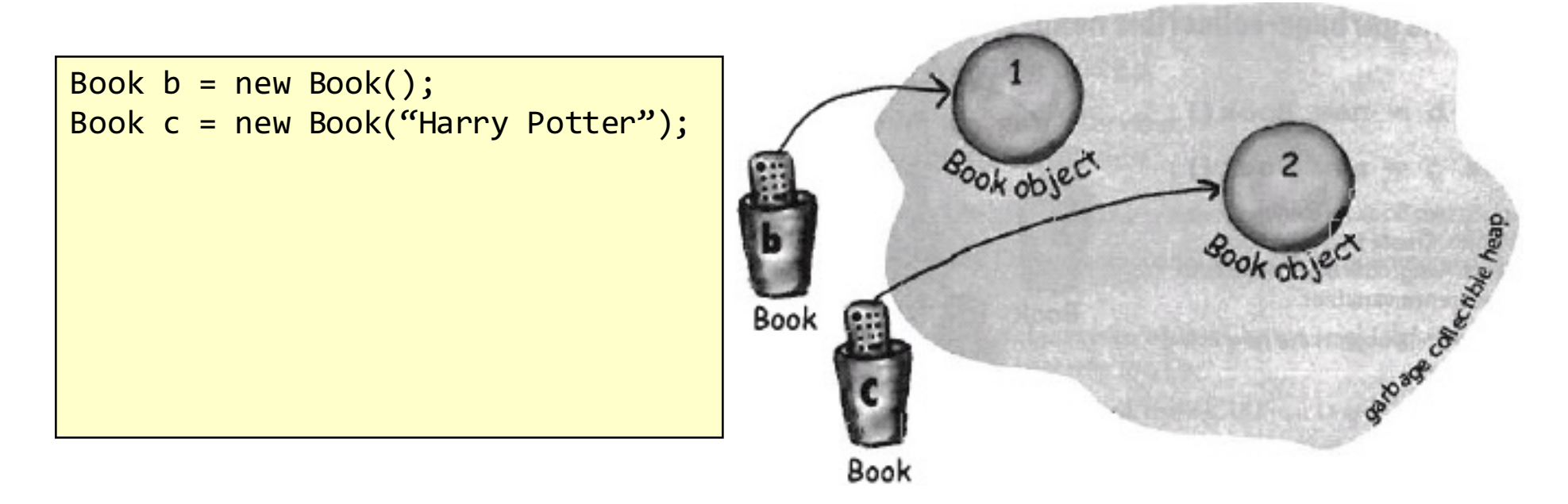

• When an object is no longer used, i.e. there's no more reference to it, it will be collected and freed automatically by Java garbage collector

> Book  $b = new Book()$ ; Book  $c = new Book()$ ;

**b = c;**

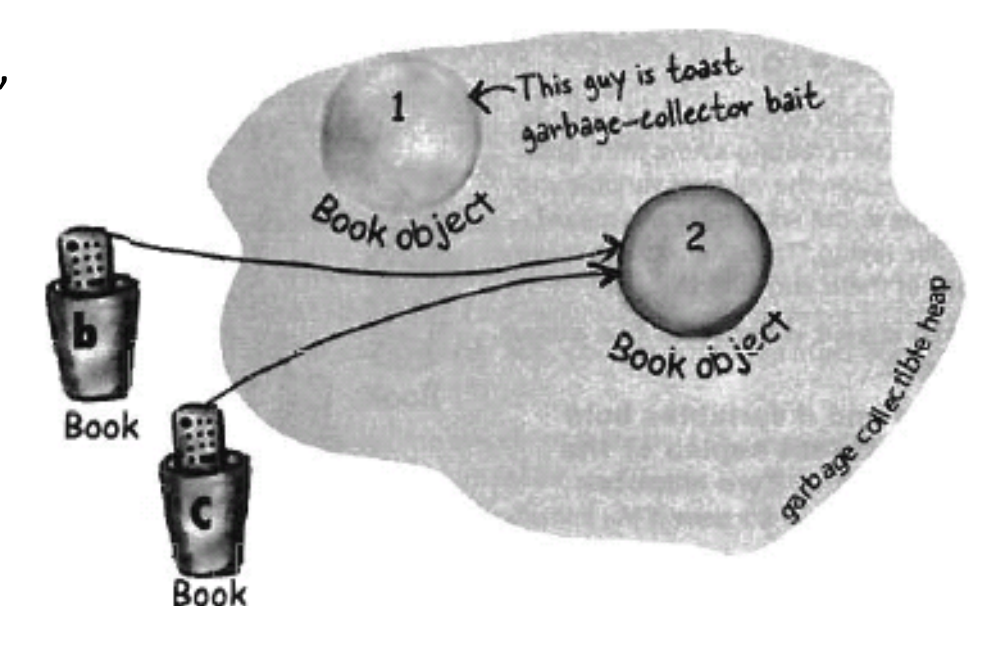

*There is no way to reach Book object 1.*

*It is ready to be collected.*

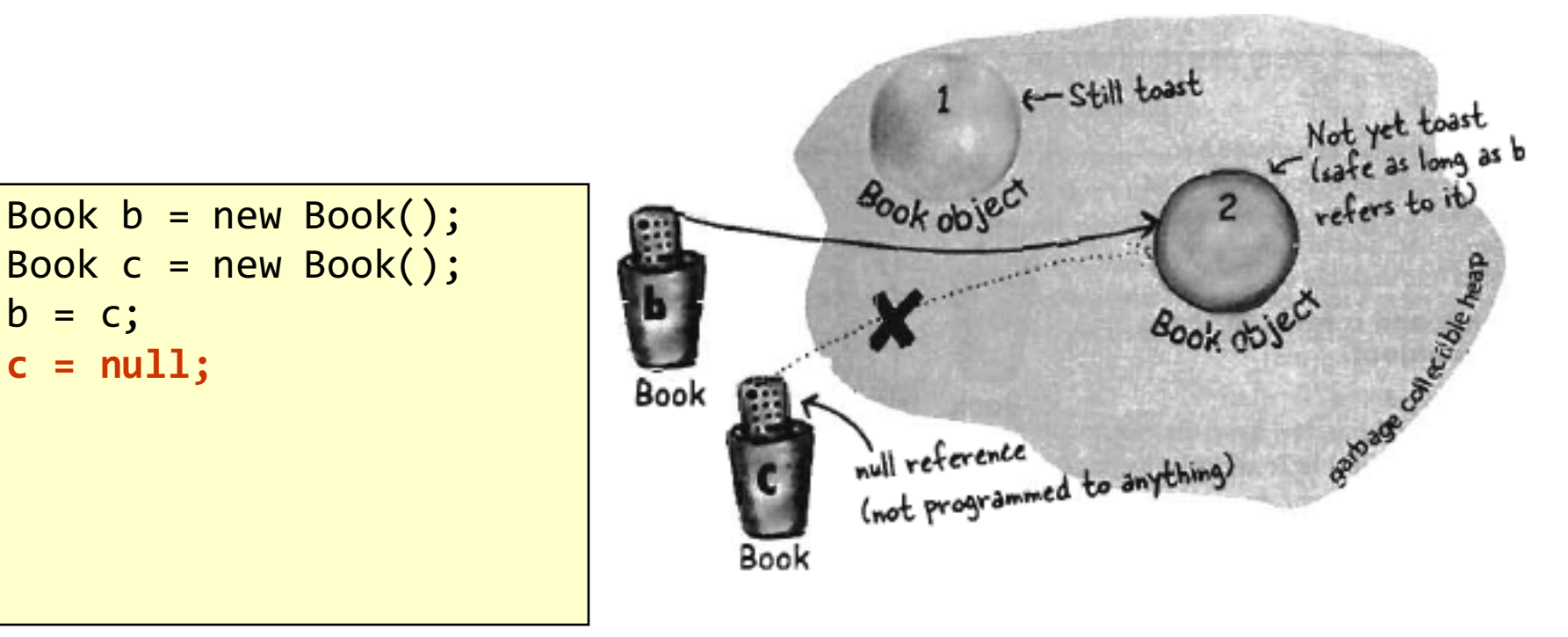

Book object 1 is waiting to be de-allocated.

Book object 2 is safe as b is still referring to it.

In Java, un-used objects are automatically freed by Java Virtual Machine (JVM), not manually by programmers

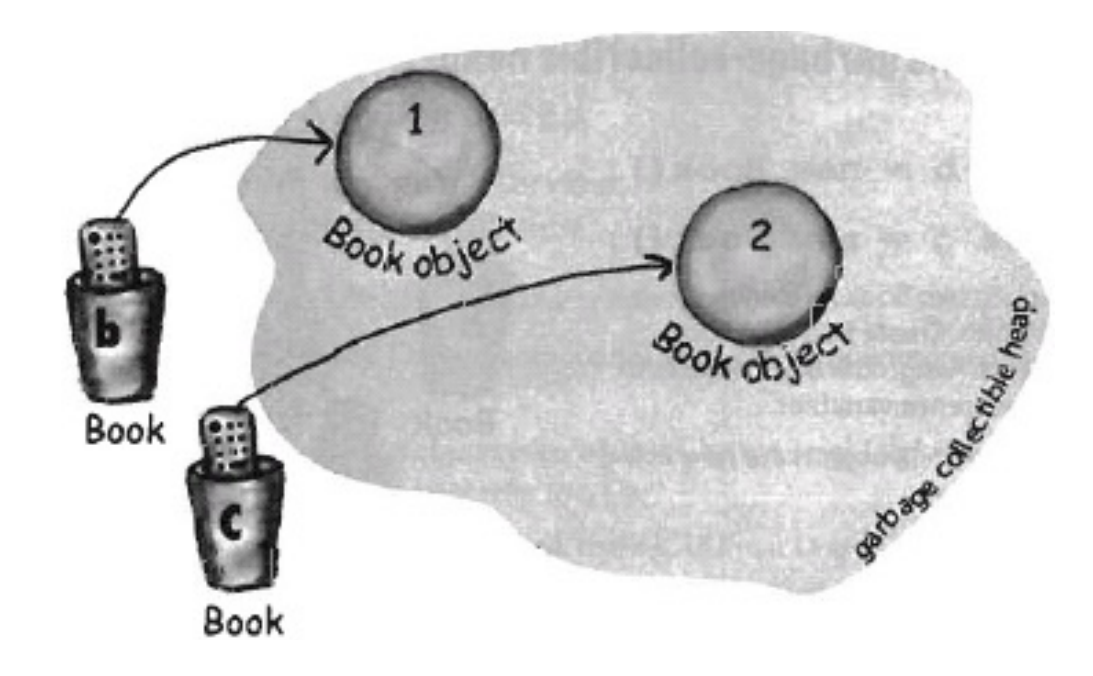

### Instance Variables vs. Local variables

#### **Instance variables**

- belong to an object
- located inside the object in the heap memory
- $\bullet$  has the same lifetime as the object

#### **Local variables**

- belong to a method
- located inside the method's frame in the stack memory
- $\bullet$  has the same lifetime as the method call

```
class Dog {
  int size;
  String breed;
  String name;
  ...
}
```

```
public class DogTestDrive {
  public static void main(String 
   [] args) {
    Dog dog = new Dog();
    dog.name = "Bruno";
    dog.bark();
  }
}
```
#### Instance Variables vs. Local variables

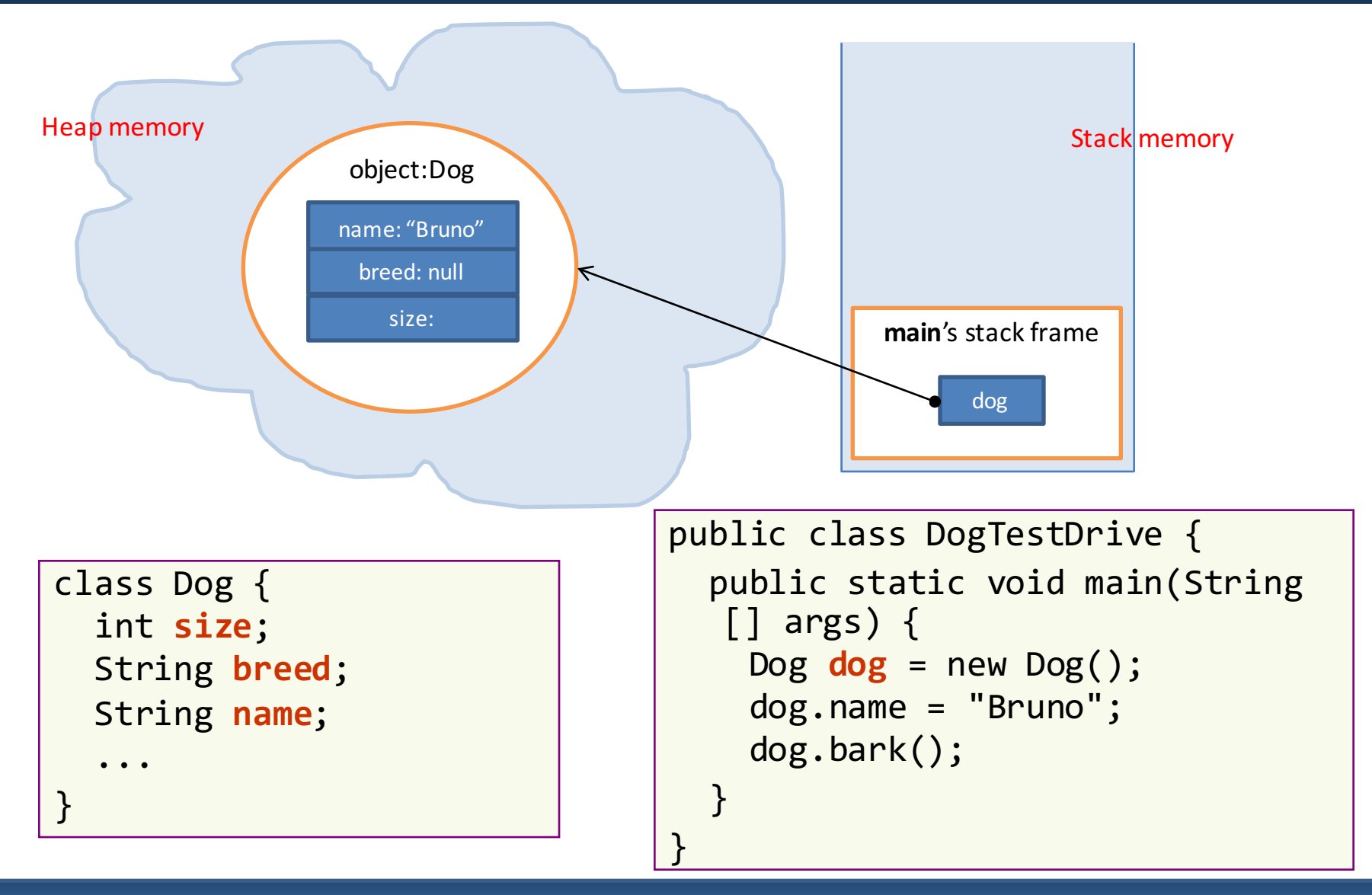

#### Parameter Passing & Return Value

- Parameter: used in method definition or declaration
- Argument: used in method call

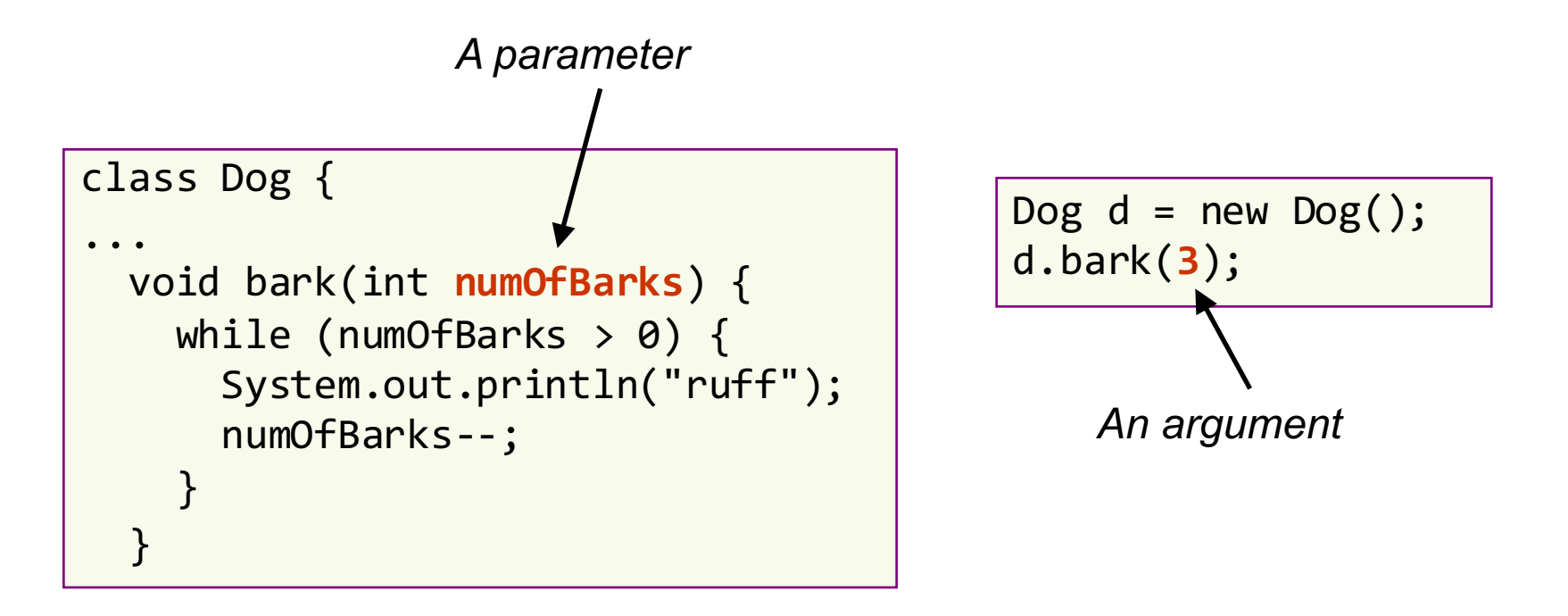

#### Parameter Passing & Return Value

• The return value is copied to the stack, then to the variable that get assigned (dogSize in this example)

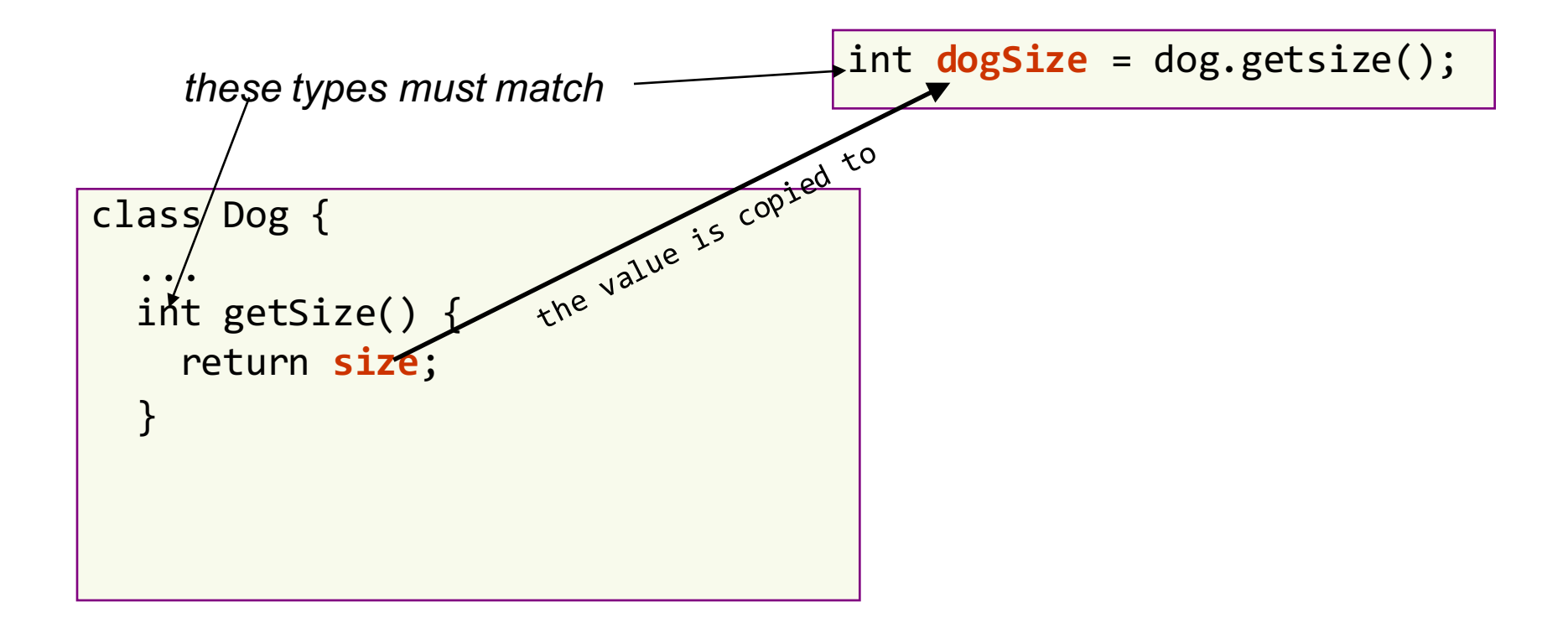

#### Parameter Passing & Return Value

- Two kinds of parameters:
	- Primitive types
		- parameter's value is copied
		- parameters can be constants, e.g. 10, "abc",...
	- Object references
		- the reference's value is copied, NOT the referred object

#### Parameter Passing of Primitive Types

- pass-by-copy:
	- $-$  Argument's content is copied to the parameter

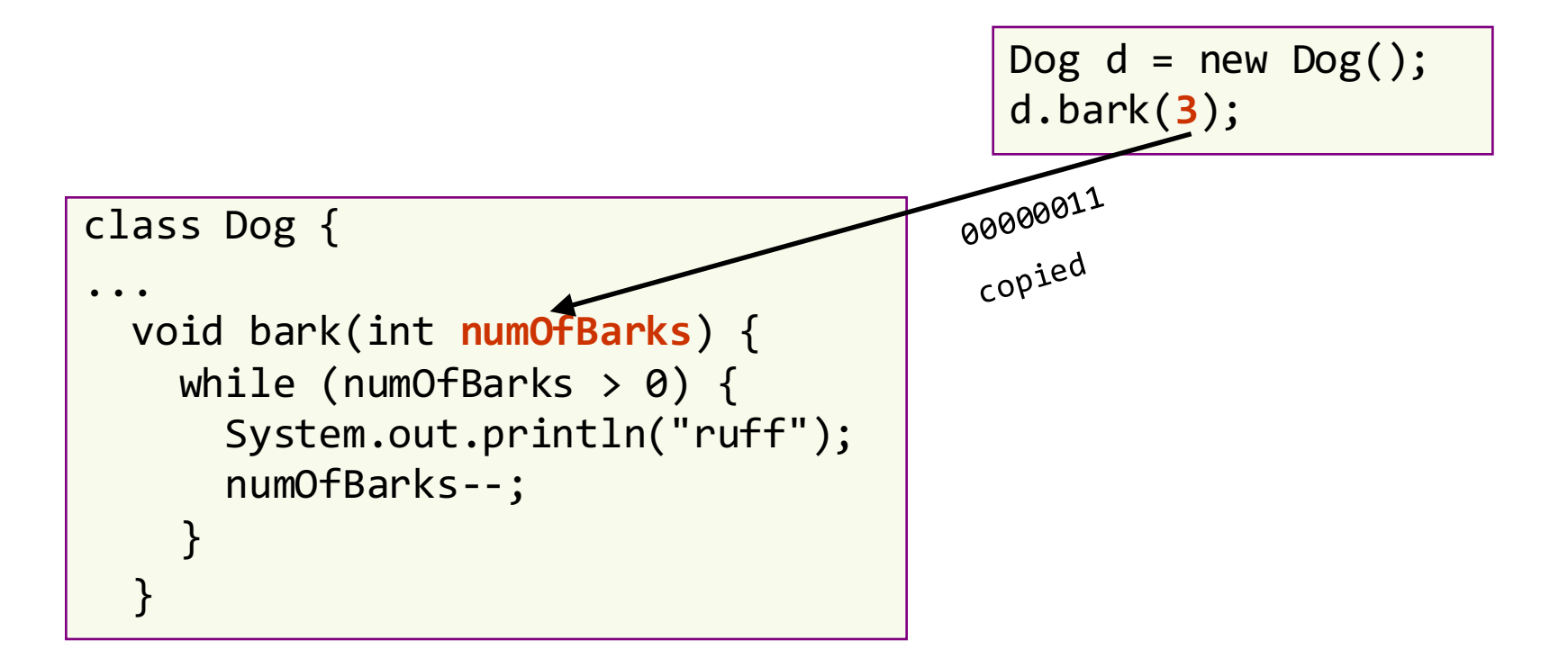

#### Parameter Passing of Primitive Types

A parameter is effectively a local variable that is initialized with the value of the corresponding argument

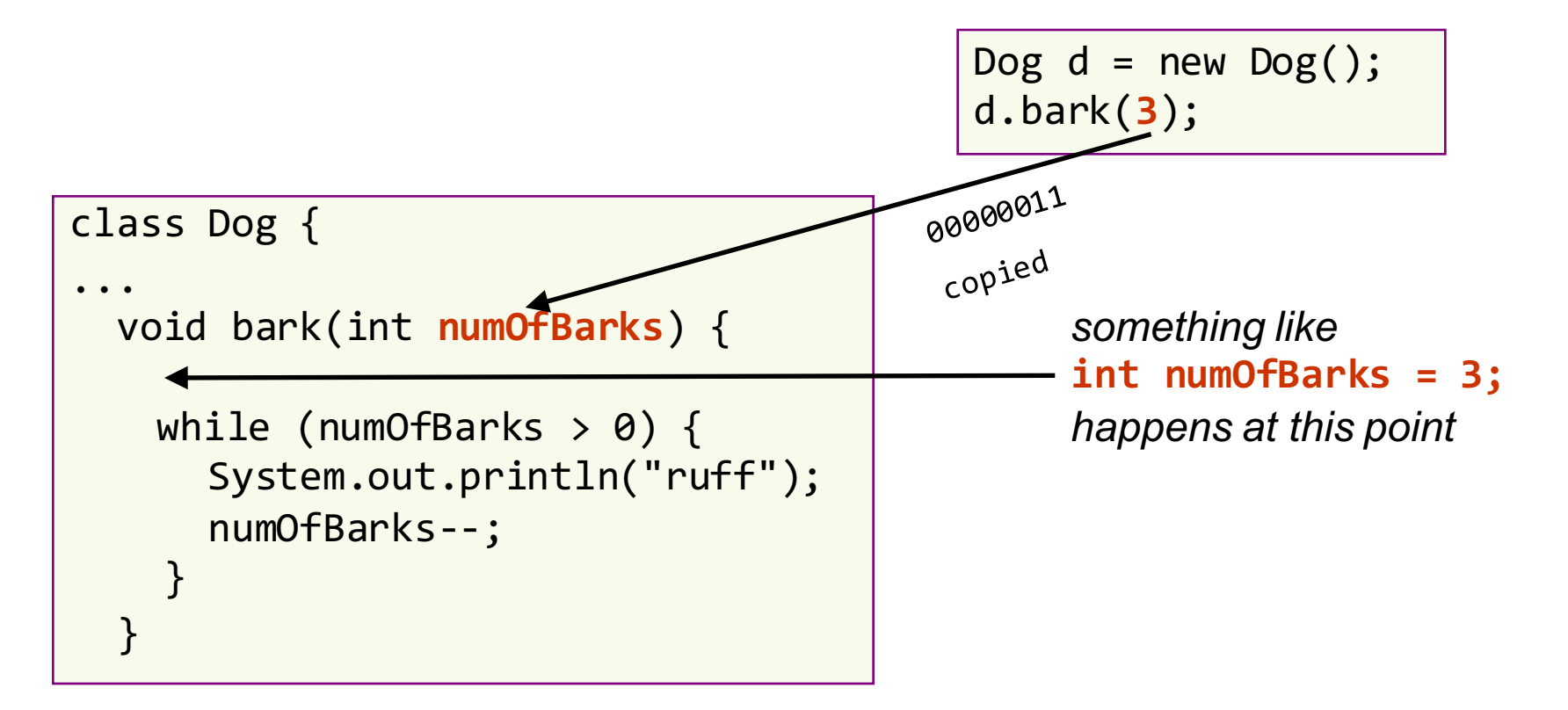

• Object reference's value is copied, NOT the referred object

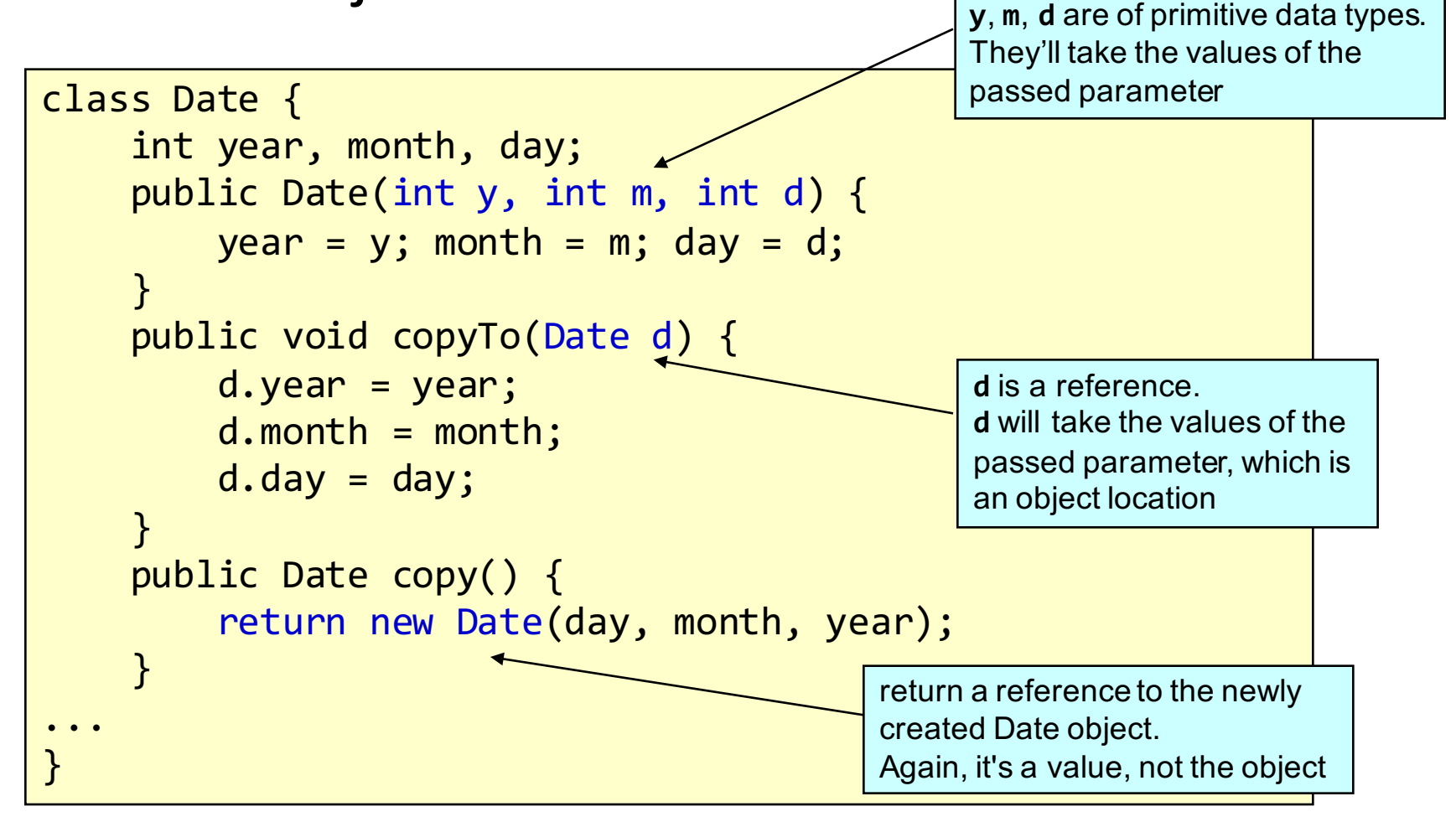

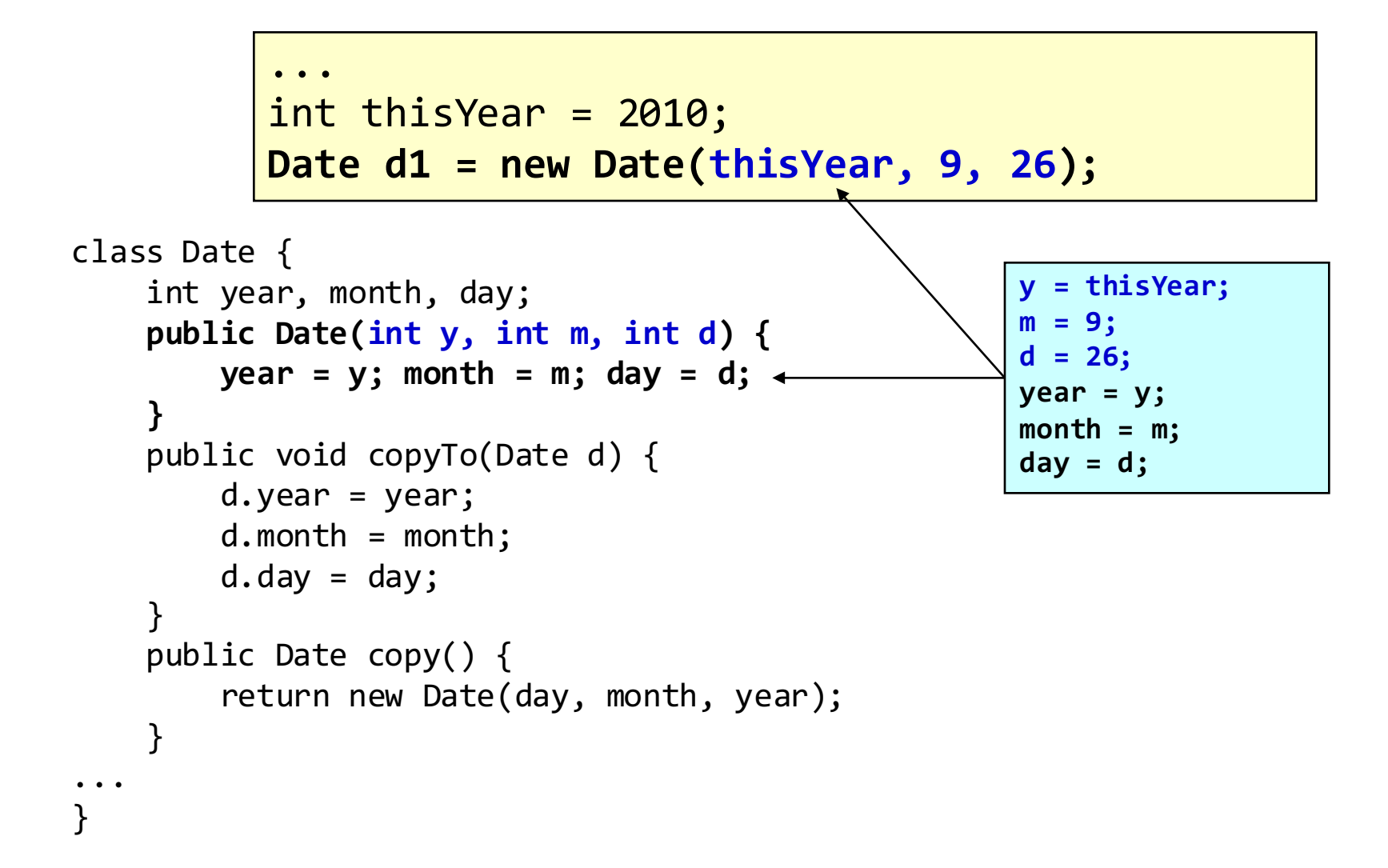

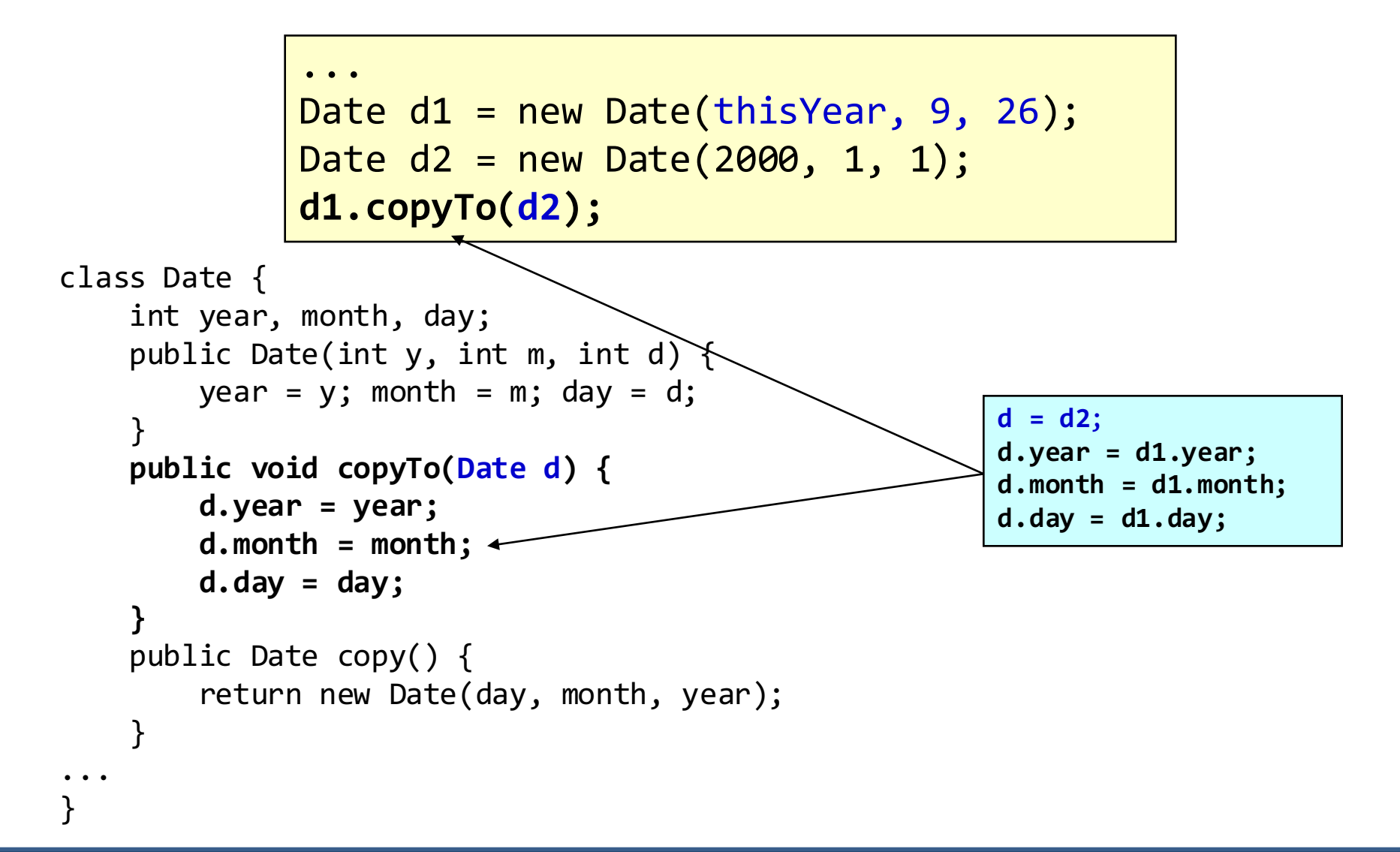

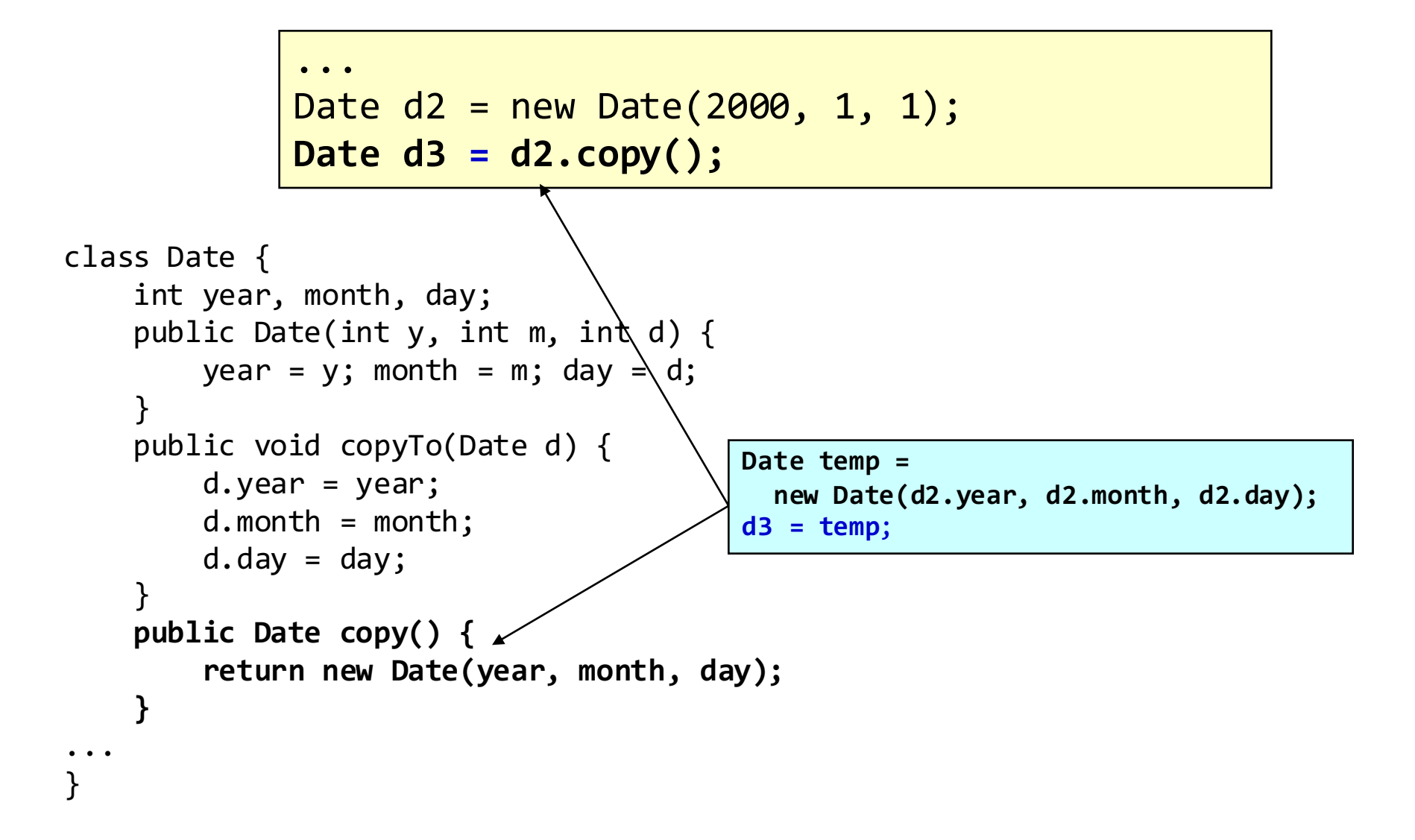

### Method Overloading

• Methods of the same class can have the *same name* but *different parameter lists*

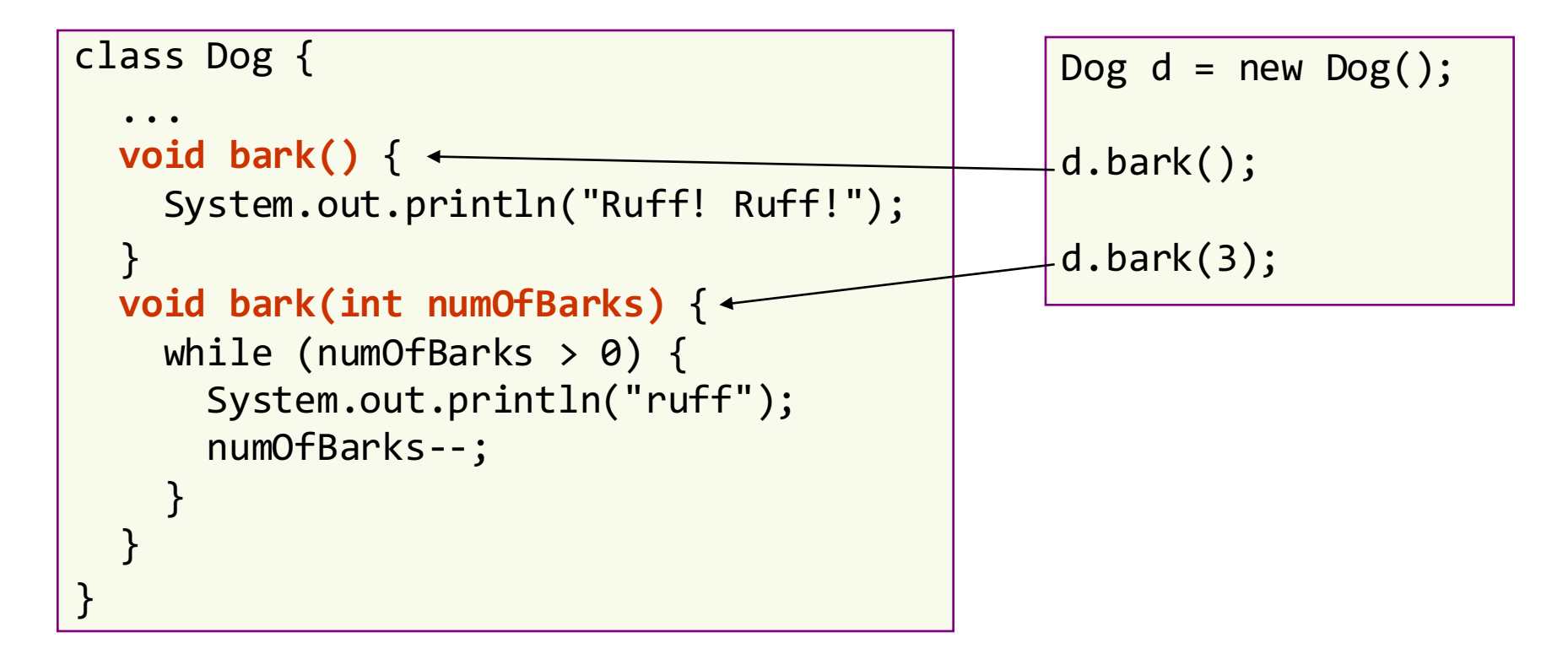

### Remind

Instance variables/methods belong to an object. Thus, when accessing them, you MUST specify **which object** they belong to.

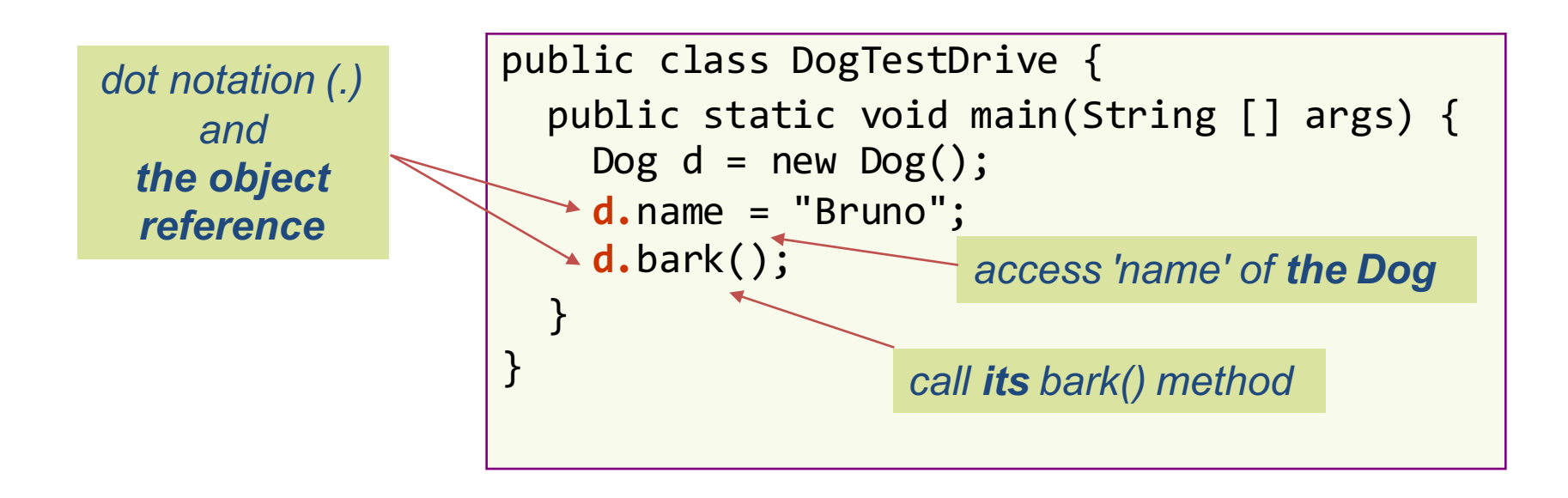

#### How about this case?

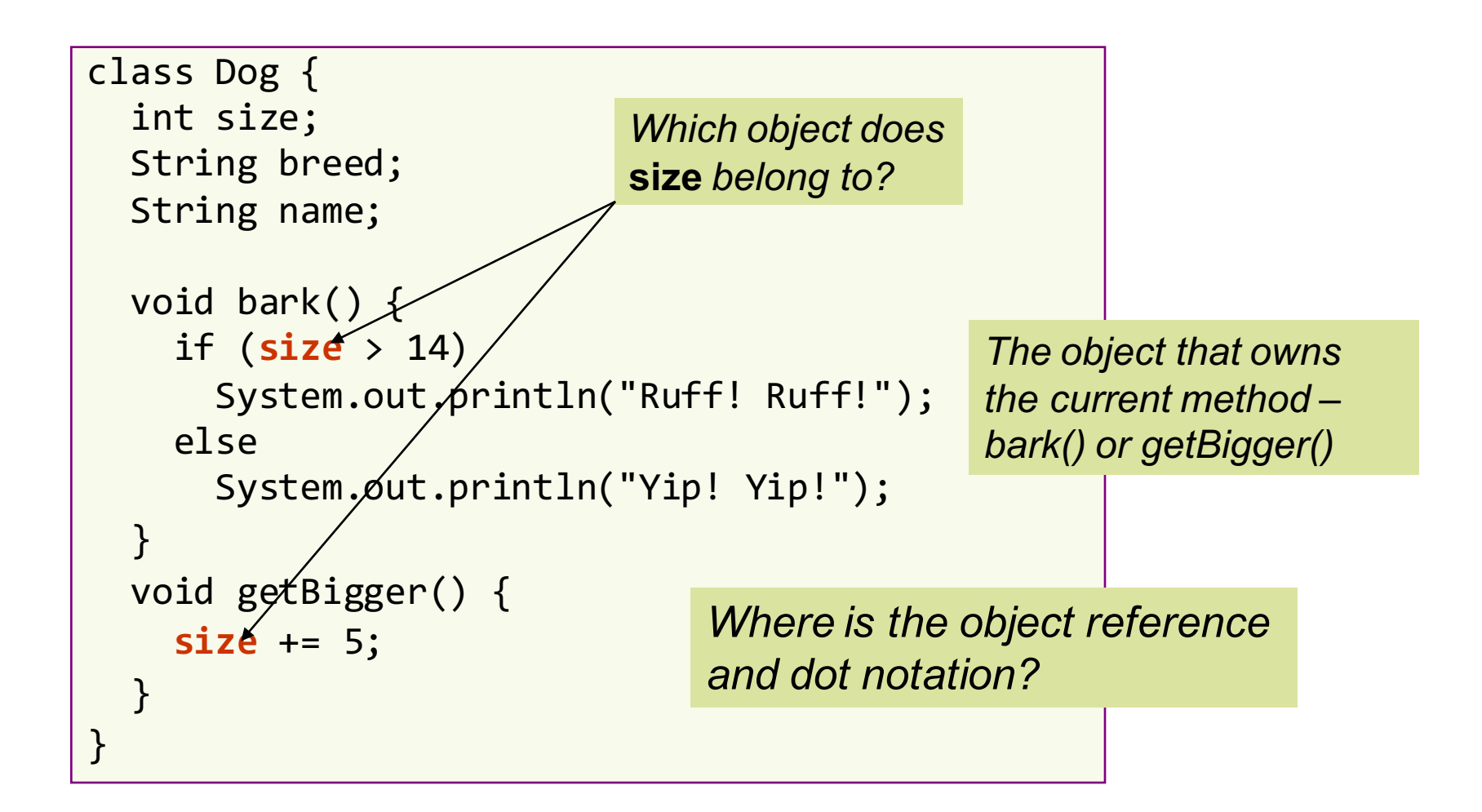

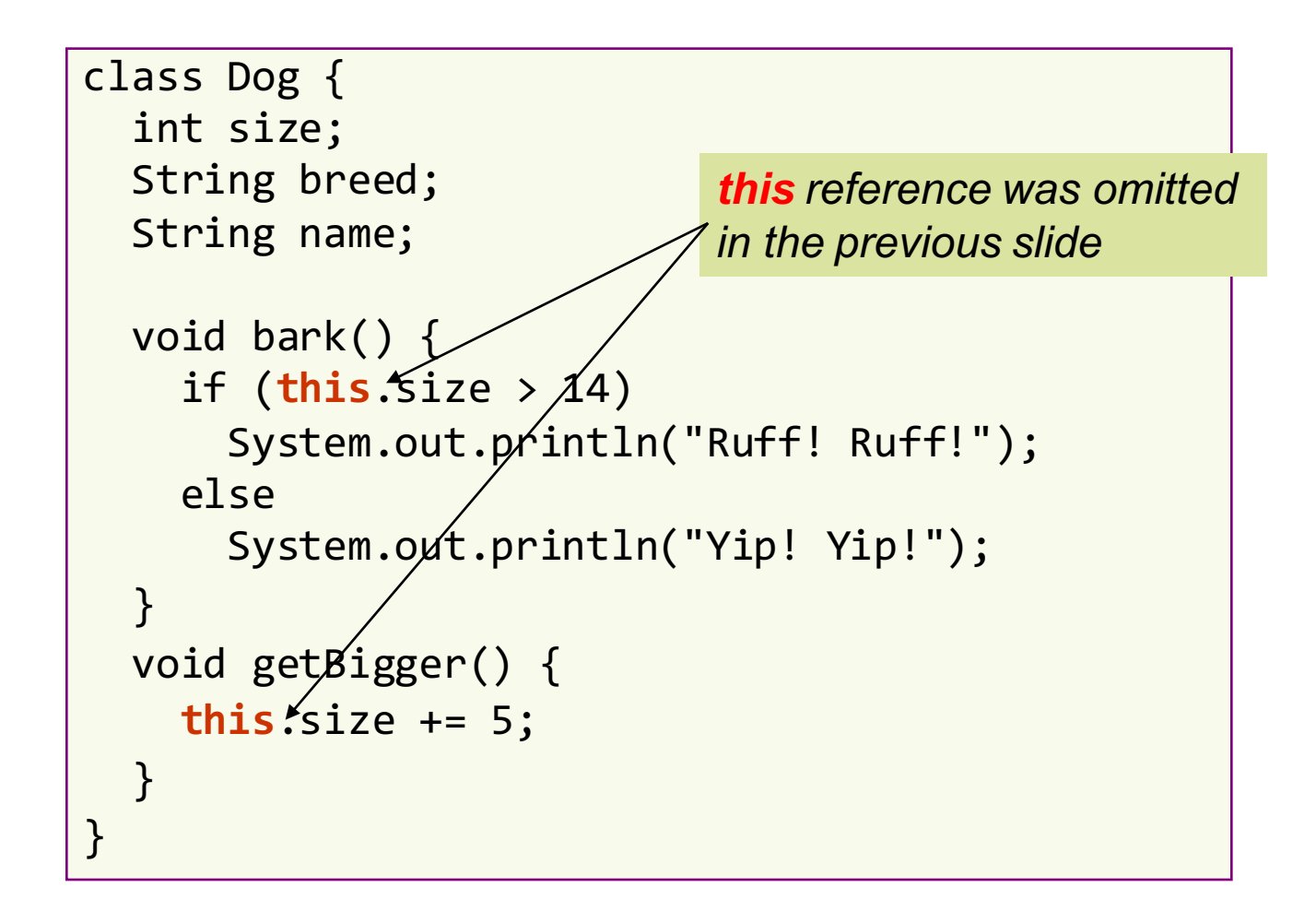

- this: the object reference referring to the current object – the owner of the current method
- usage of this:
	- $-$  explicit reference to object's attributes and methods
		- often omitted
	- $-$  parameter passing and return value
	- $-$  calling constructor from inside another constructor

```
class MyInteger {
  private int value;
  public boolean greaterThan (MyInteger other) {
    return (this.value > other.value);
  }
  public boolean lessThan (MyInteger other) {
           return (other.greaterThan(this));
  }
  public MyInteger increment() {
    value++;
    return this;
  }
}
        MyInteger\counter = new MyInteger();
        counter.in'crement().increment(); // increased by 2
```
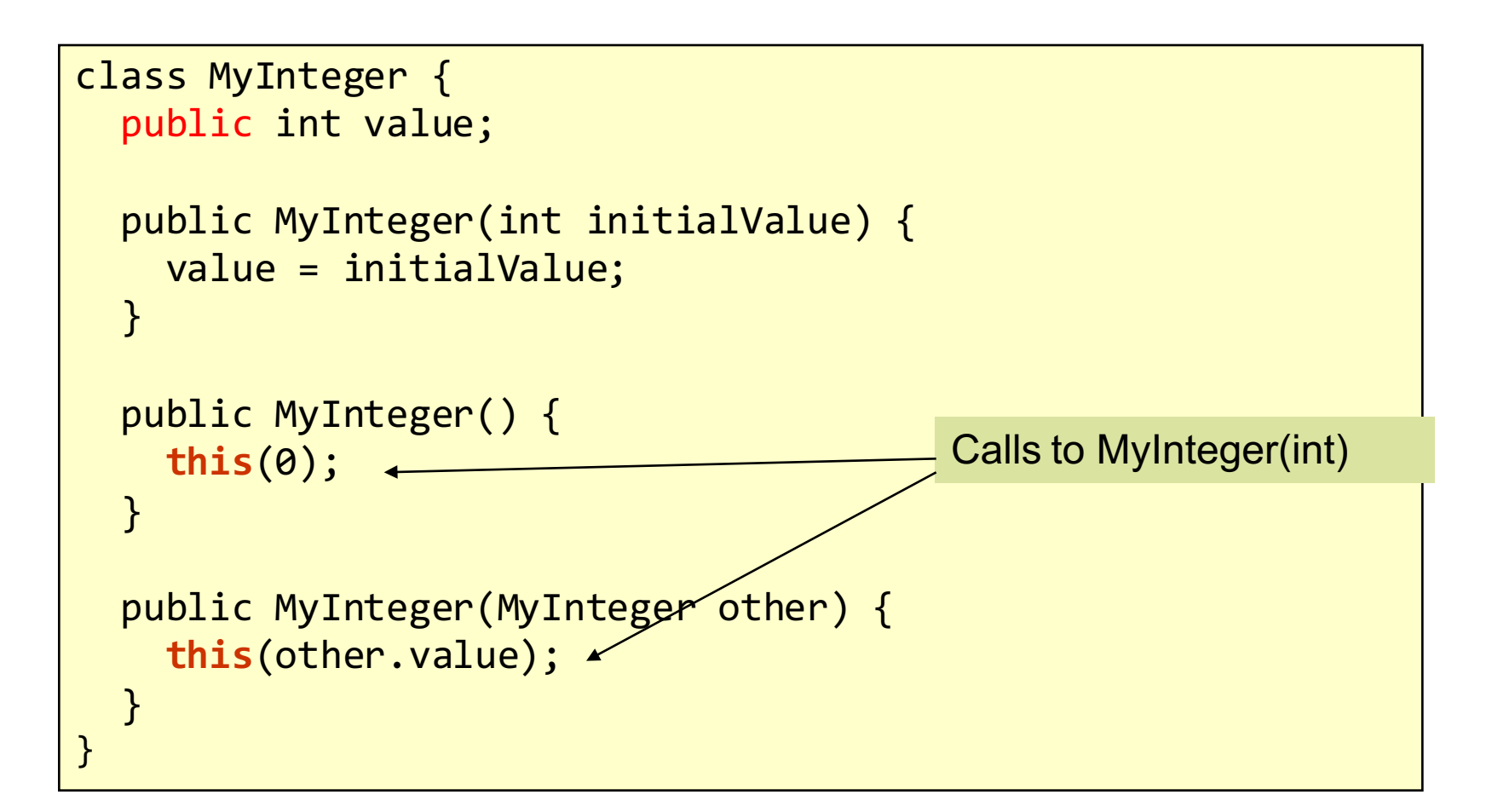

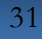

# Input / Output

- In Java, input and output are often performed on data streams
- A stream is a sequence of data. There are two kinds of streams:
	- $-$  InputStream: to read data from a source
	- $-$  OutputStream: to write data to a destination
- Most I/O classes are supported in java.io package

## Standard I/O

- Three stream objects are automatically created when a Java program begins executing:
	- System.out: standard output stream object
		- enables a program to output data to the console
	- $-$  System.err: standard error stream object
		- enables a program to output error messages to the console
	- $-$  System.in : standard input stream object
		- enables a program to input data from the keyboard

#### Standard output and error streams

• System.out and System.err can be used directly System.out.println("Hello, world!"); System.err.println("Invalid day of month!");

### Standard input

#### • System.in

- An InputStreamobject
- $-$  must be wrapped before use
- Scanner: wrapper that supports input of primitive types and character strings
	- $-$  next(): get the next word separated by white spaces
	- $-$  nextlnt(), nextDouble(),...: get the next data item
	- $-$  hasNext(), hasNextInt(), hasNextDouble(),...: check if there are data left to be read

#### Standard input: Example

```
// import the wrapper class
import java.util.Scanner;
...
// create Scanner to get input from keyboard
Scanner sc = new Scanner(System.in);
// read a word
String s = sc.next();
// read an integer
int i = sc.nextInt();// read a series of big integers
while (sc.hasNextLong()) { 
   long aLong = sc.nextLong();
}
```
#### Input from a text file: Ex Import required Import required classes

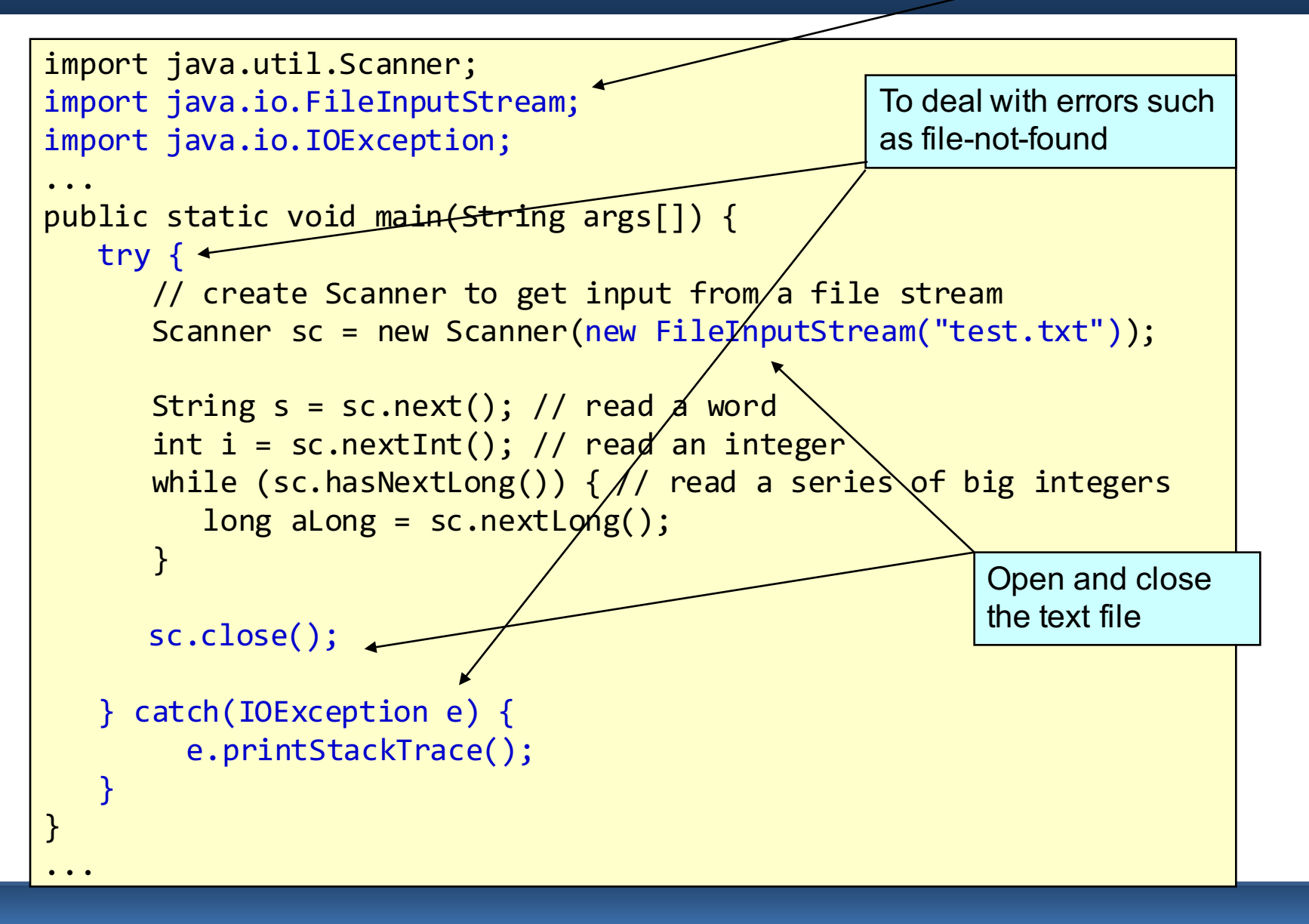

#### Write to a text file: Example

```
import java.io.PrintWriter;
import java.io.FileWriter;
import java.io.IOException;
...
public static void main(String args[]) {
   int i = 1; long l = 10;
   try {
        // create a printwriter to write output to a file stream
        PrintWriter out = new PrintWriter(new FileWriter("test.txt"));
        // write to file
        out.println("Hello " + i + " " + l);
        out.close();
   } catch(IOException e) {
        e.printStackTrace();
   }
}
...
```
#### Command-line parameters

```
//CmdLineParas.java: read all command-line parameters
public class CmdLineParas {
   public static void main(String[] args) 
   \{//display the parameter list
      for (int i=0; i<args.length; i++)System.out.println(args[i]); 
      }
   }
}
```
#### Package

- A package is a grouping of related types (e.g. classes, interfaces, etc.) to protect access or manage namespace
- Two popular packages:
	- $-$  java.lang: bundles the fundamental classes (System, String, Math, etc.)
	- $-$  java.io: bundles classes for input/output functions (FileInputStream, PrintWriter, FileWriter, etc.)

• Task: create a package named "messagePkg" contains the two following classes:

```
public class HelloMessage {
    public void sayHello() {
        System.out.println("Hello Everyone!");
    }
}
```

```
public class WelcomeMessage {
    public void sayWelcome() {
        System.out.println("Welcome ICTBI6 Class!");
    }
}
```
• Step 1: declare the package which the class belongs to:

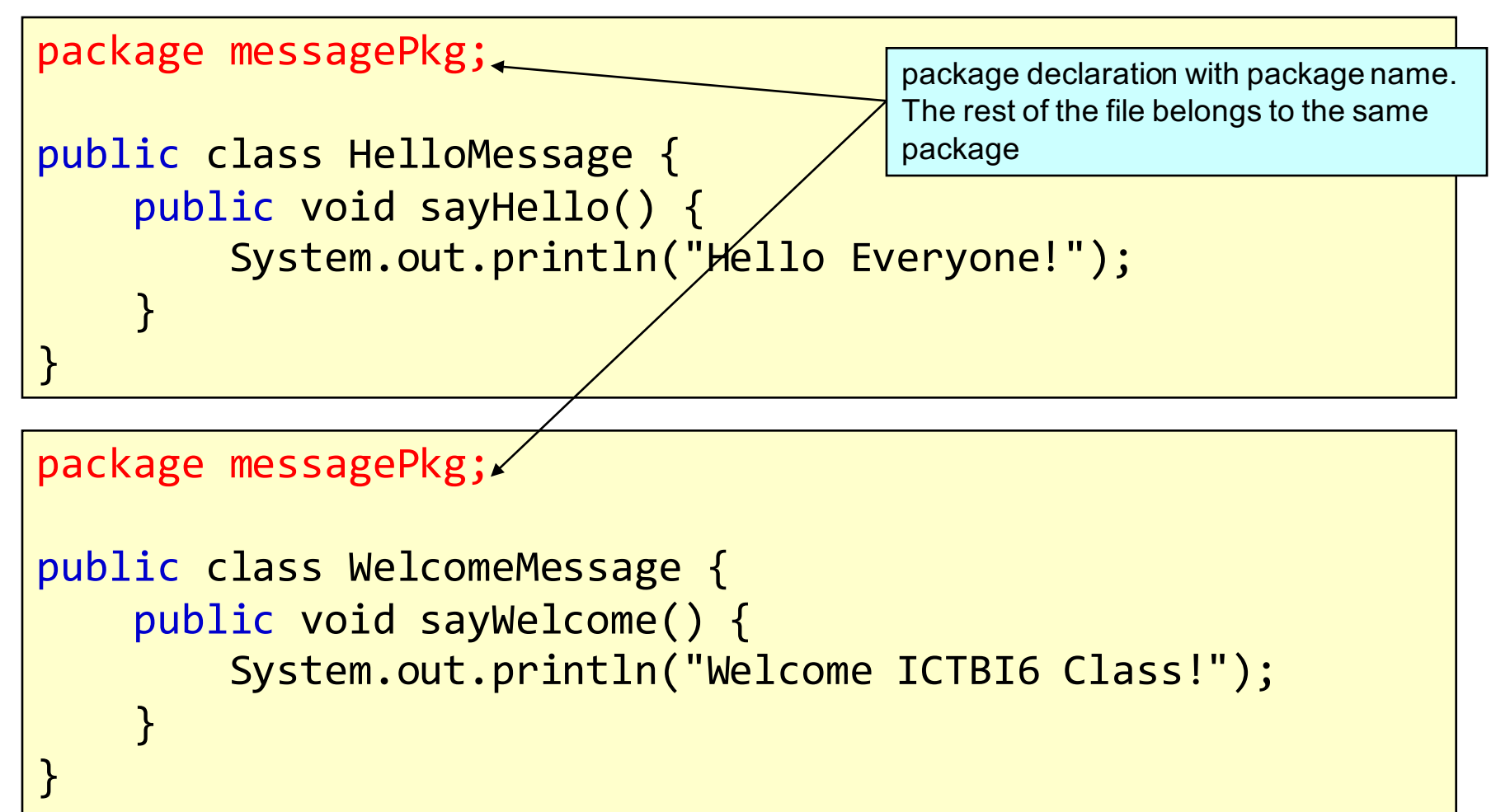

• Step 1: declare the package which the class belongs to:

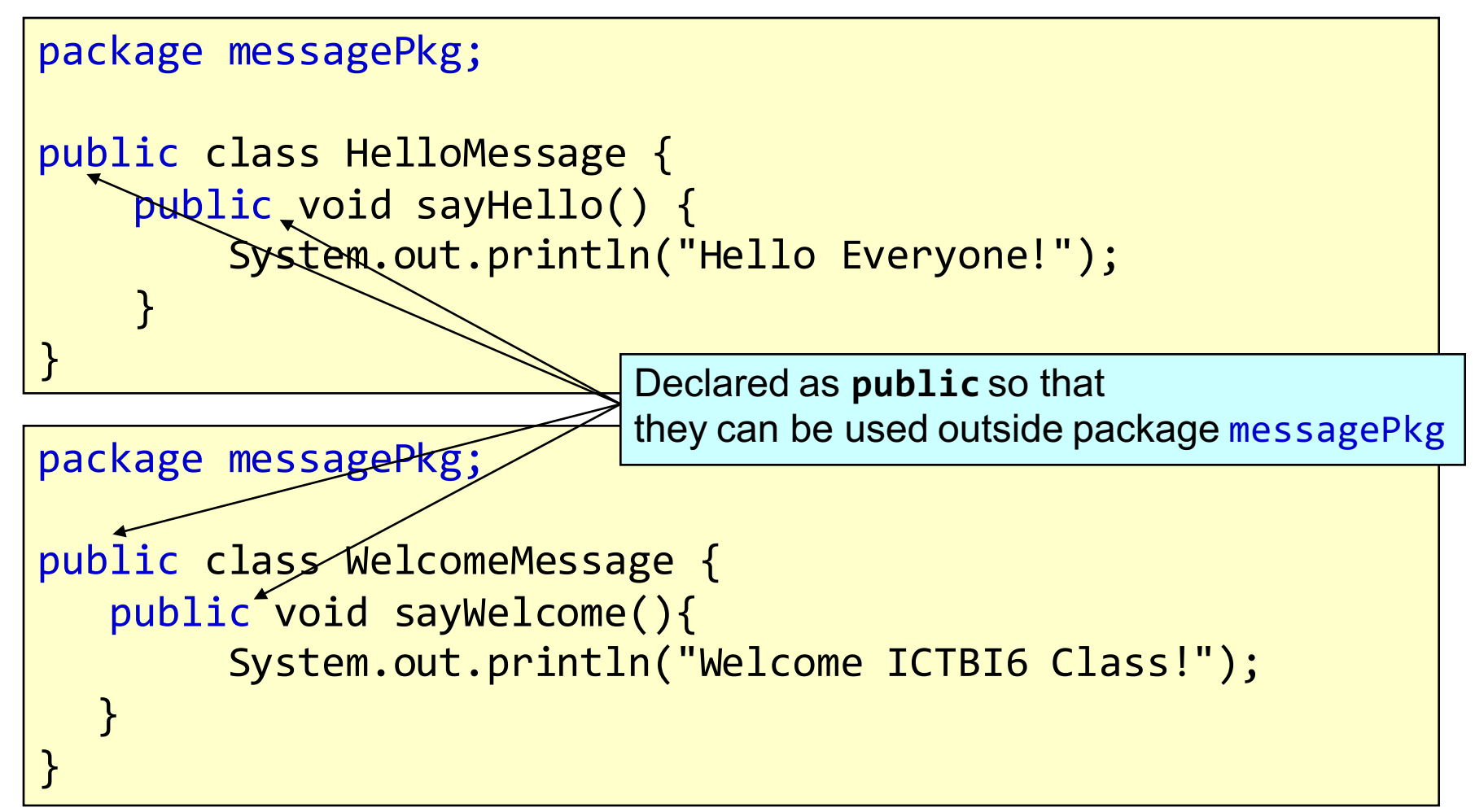

- Step 2: Compile the classes of the same package: **javac –d <destination\_folder> file\_name.java**
- Example:

```
javac –d . HelloMessage.java
javac –d . WelcomeMessage.java
or:
 javac –d . HelloMessage.java WelcomeMessage.java
```
#### Try it by yourself to see how it works!

#### Use a Package

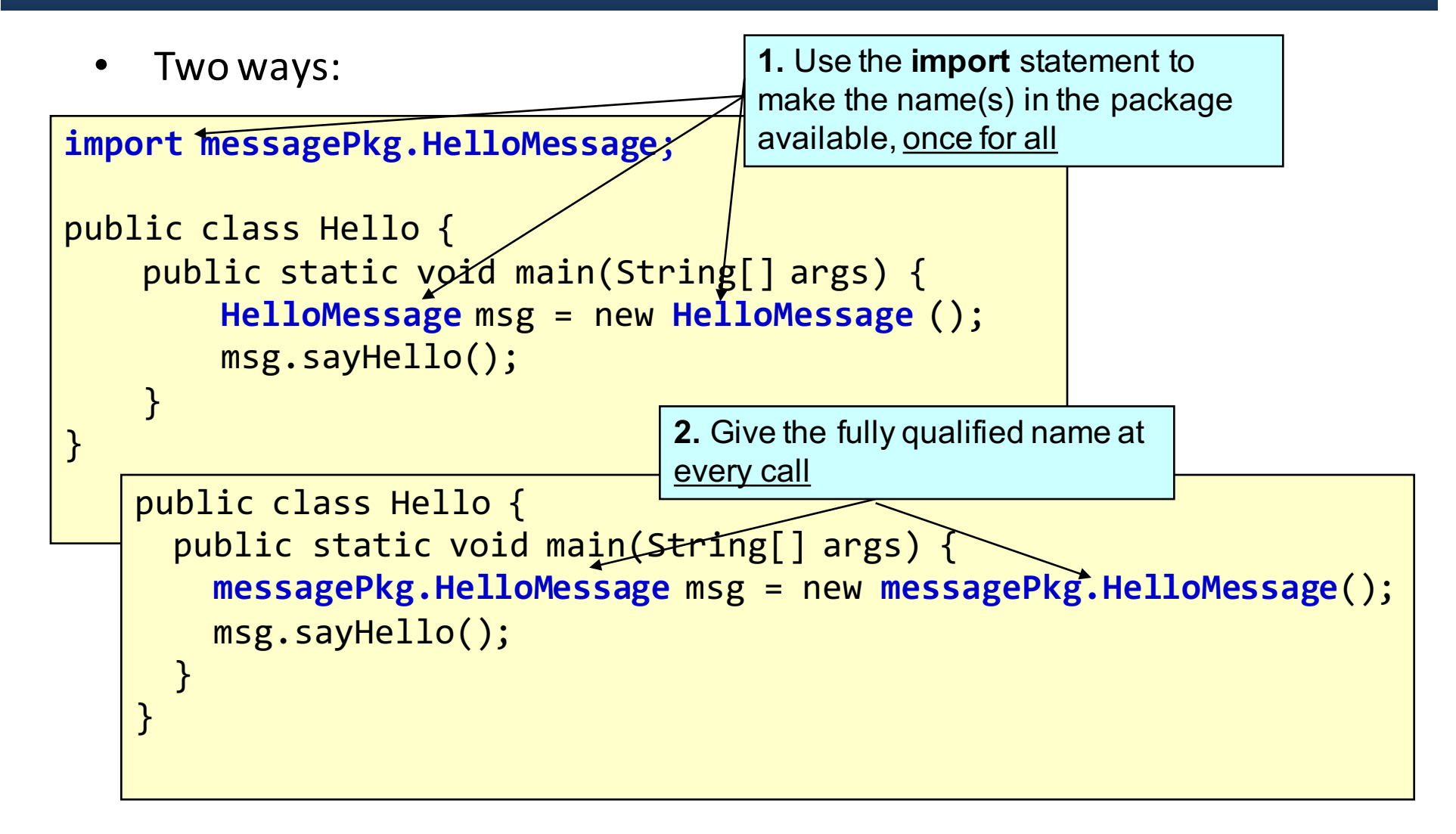

#### Use a Package

- Compile **javac Hello.java**
- Run
	- **java Hello**

Try it by yourself to see how it works!

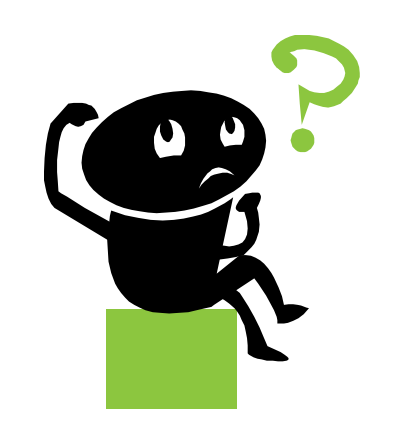